# **High Availability Without the Cluster (or the SAN)**

Josh Sekel IT Manager, Faculty of Business Brock University

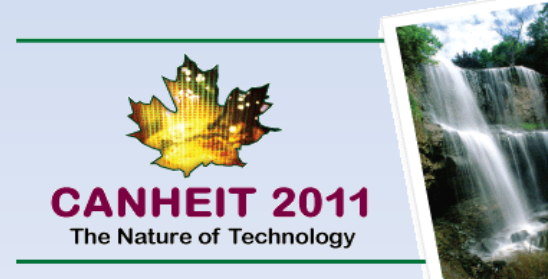

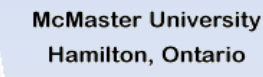

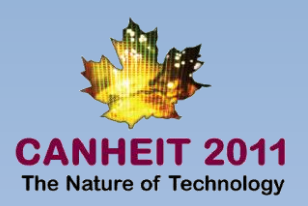

#### File Services:

- Embarked on quest; after paying for too many data recoveries, to make saving files safe and easy for end users
- Service must be transparent (fast, no extra steps) and must never fail
- Enough space for growth
- Leverage for remote access to files

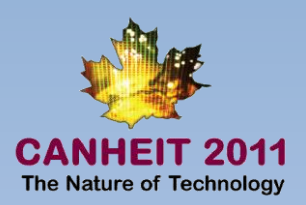

### Options for H.A.?

- Cluster Services
- **SAN**
- 3<sup>rd</sup> party software
	- San Symphony
	- **FalconStor**
	- Double-Take
	- **Replistore**
	- DFSR

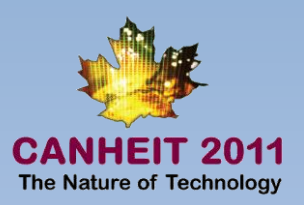

### DFSR

- No SAN storage needed
- Near instant replication of data
- Seamless failover
- No client configuration
- No extra licenses needed
- No hardware restrictions
- Easy server migrations
- Leverage VSS for snapshots
- Differential replication saves bandwidth

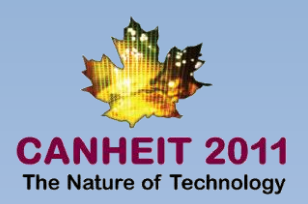

### DFSR Hardware (2005-2008):

- 16 hot swap drive chassis, +2 internal
- 16 320GB 7.2K SATA HDD
- 2 74GB 10K SATA HDD
- Dual socket Opteron MB
- 4GB Ram
- Areca ARC-1260 HBA 1GB Cache

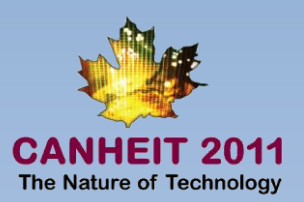

#### DFSR Hardware (2008-Present):

- 16 1TB 7.2K SATA HDD
- Dual socket Xeon MB
- 8GB Ram

Network is major bottleneck – same switch transfers max out multiple GB interfaces

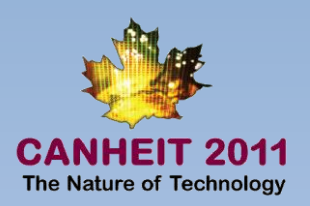

#### DFSR Architecture

- Servers split between two datacenters
- Folder redirection for user files
- Domain mode (built in redundancy)
- In regular use, servers weighted equally
	- Occasionally weight a server lower to perform large dataset manipulations for researchers
	- Weight temporary servers to lowest level to allow for server upgrades while maintaining redundancy

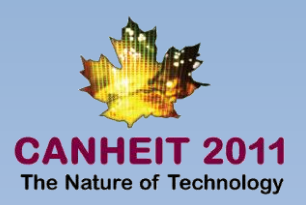

# DFSR WIN

- No user files on PC's (in theory)
- Users don't notice server maintenance in middle of day
- File access faster than local
- Makes local and remote file access (Citrix) seamless
- No data recovery services since implementation

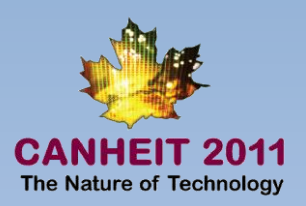

# DFSR Fail

- Win 7 libraries don't index on DFS shares
- OSX doesn't do DFS natively (fixed in Lion !?!)
- Case of the missing PDF's [Solved!](http://blogs.technet.com/b/askds/archive/2008/11/11/dfsr-does-not-replicate-temporary-files.aspx)
- No open file support
- No file locking on remote system
- XP and down-level clients don't follow weighting rules

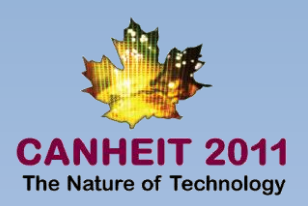

# DFSR Tips

- Newer is better  $-$  every version has seen major improvements
- More RAM = more system cache = speed
- [Pre-Stage](http://blogs.technet.com/b/askds/archive/2008/02/12/get-out-and-push-getting-the-most-out-of-dfsr-pre-staging.aspx) when possible
- Consolidate staging folders outside shares
- Don't be cheap with staging folder size
- Enable access-based enumeration
- Use new HBA's with SSD caching options to increase read performance

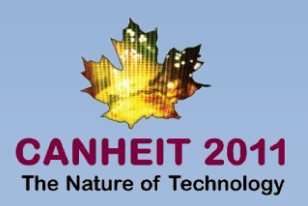

# Email Services (Exchange)

- Email outages get noticed faster than any other service we provide
- Most users far more reliant on email than they should be for daily critical activities
- Nothing irritates users more than not being able to send the latest joke to their "friends"
- Losing email is not an option

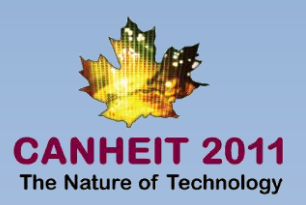

#### Options for H.A.?

- Story changes over years
	- **EXCH 2003** 
		- **High Availability Failover Clusters**
		- Load balanced web farms
		- Double-Take
	- **EXCH 2007** 
		- SCC, LCR, CCR, and SCR (SP1)
		- Multiple Hub Transports
		- Load balanced web farms
		- Double-Take

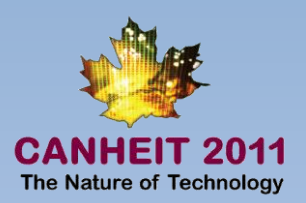

#### Options for H.A.? (Continued)

- **EXCH 2010** 
	- Database Availability Groups (DAGs)
	- Multiple Hub Transports
	- Load balanced web farms
	- Double-Take

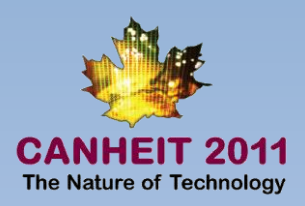

# 2003 & 2007 – Double-Take Win

- No SAN storage needed
- Real-time replication
- Automated failover
- Easy wizard driven setup

Fail

- Price
- Domain Admin Credentials !?!

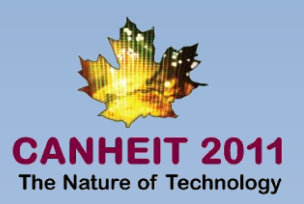

# 2010 – DAGs Hardware

• 2 Virtual Servers – 12GB RAM, 15K SAS Database/Logs

#### Logical setup

- All mail databases replicated between nodes
- Active role split between nodes

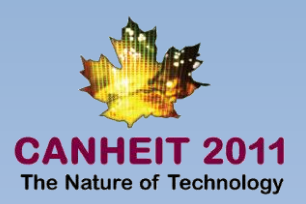

# 2010 – DAGs Win

- No SAN storage needed
- Can be turned on after installation
- Designed to work with 2010's low demand for IOPS
- 5 minute setup
- No additional licenses needed
- Up to 16 database copies
- Possible to go backup free

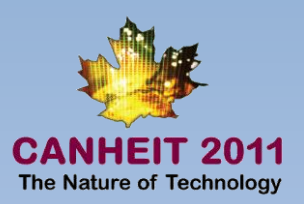

# 2010 – DAGs Fail

• Requires enterprise+ version of Server

#### 2010 – DAGs TIPS

- Try it, you'll like it
- Take advantage of Exchange 2010's storage requirement optimizations and dump the SAN

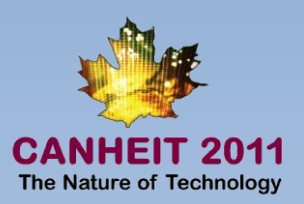

# SQL Databases

- Critical workloads relying on SQL databases
- Downtime very public
- Damage recruiting efforts
- Damage research results

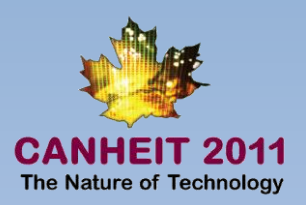

### Options for H.A.?

- **High Availability Failover Clusters**
- Third Party Software
	- Double-Take
	- Replistore
- Log Shipping
- Database Mirroring

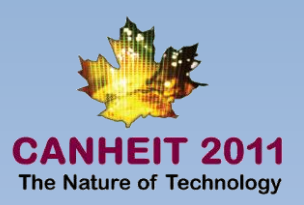

# Database Mirroring Hardware

- 2 Virtual Servers (database) 12GB RAM, SSD Database/Logs
- 1 Virtual Server (witness(shared))

#### Logical setup

• Necessary databases mirrored across nodes

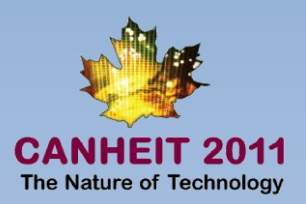

# Database Mirroring WIN

- Built into MSSQL 2005+
- Synchronous replication
- Automatic failover possible
	- Less than 10 second downtime
- Simple to configure
- Simple to implement in connection string

SQL Native Client 10.0

Provider=SQLNCLI10;Data Source=myServerAddress;Failover

Partner=myMirrorServerAddress;Initial Catalog=myDataBase;Integrated Security=True;

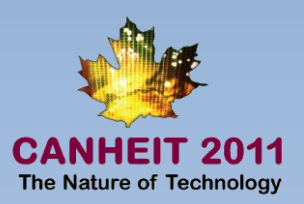

# Database Mirroring Fail

- Single mirror server
- System databases not protectable
	- Requires administrative care and feeding for logins, jobs…
- Witness required for automatic failover
	- Witness can be SQL express
	- Only one mirror server per witness instance
- Automatic failover implies

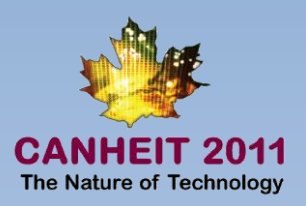

# Database Mirroring Tips

- Only mirror necessary databases
- Check for vendor support for database mirroring
	- SCSM, Sharepoint 2010, XenApp, and XenDesktop 5 all support mirroring configurations
- Talk to developers to see if possible for in house apps
- MSSQL .vnext (Denali) overhauls mirroring to a model similar to DAGs

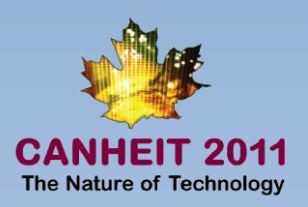

#### Virtual Server Guests

- Storage is the bottleneck IOPS are key
- 15K SAS drive provides 155 read, 40 [write IOPS when in raid 5](http://www.brianmadden.com/blogs/rubenspruijt/archive/2010/05/02/vdi-and-storage-deep-impact.aspx)
- [Server VM needs 50-150w IOPS \(just OS\)](http://www.storage-switzerland.com/Articles/Entries/2010/9/14_For_Data_Center_Virtualization.html)
- 14 drive tray provides 560 IOPS, adequate for 4-11 VMs
- Single SSD provides 15000 IOPS
- 4 drive array provides 18000 IOPS adequate for 120-360 VMs (not really)
- Allows for dynamic differencing disks

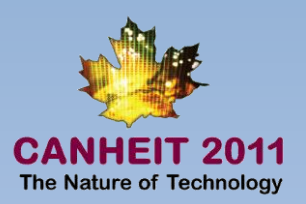

# VDI Guests

- Storage is the bottleneck IOPS are key
- 15K SAS drive provides 155 read, 40 [write IOPS when in raid 5](http://www.brianmadden.com/blogs/rubenspruijt/archive/2010/05/02/vdi-and-storage-deep-impact.aspx)
- [Win7 VDI needs 15-30w IOPS](http://virtualfeller.com/2010/08/02/improper-storage-design-for-virtual-desktops-is-a-killer/)
- 14 drive tray provides 560 IOPS, adequate for 18-37 VMs
- Single SSD provides 15000 IOPS
- 4 drive array provides 18000 IOPS adequate for 600-1200 VMs (not really)
- Hit other bottlenecks first

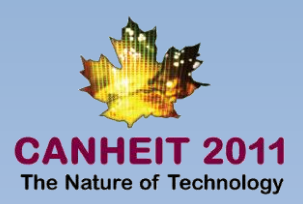

#### Power of Solid State

•[512 VDI sessions off a single device](http://community.fusionio.com/media/p/633/download.aspx)

•Each session running actual scripted workloads

#### **Demo Hardware Specs**

- 8 diskless servers with six core Dual socket CPUs, network adapter, Nvidia graphics cards and two network switches
- High-performance PC workstation serving as host to an ioDrive Duo

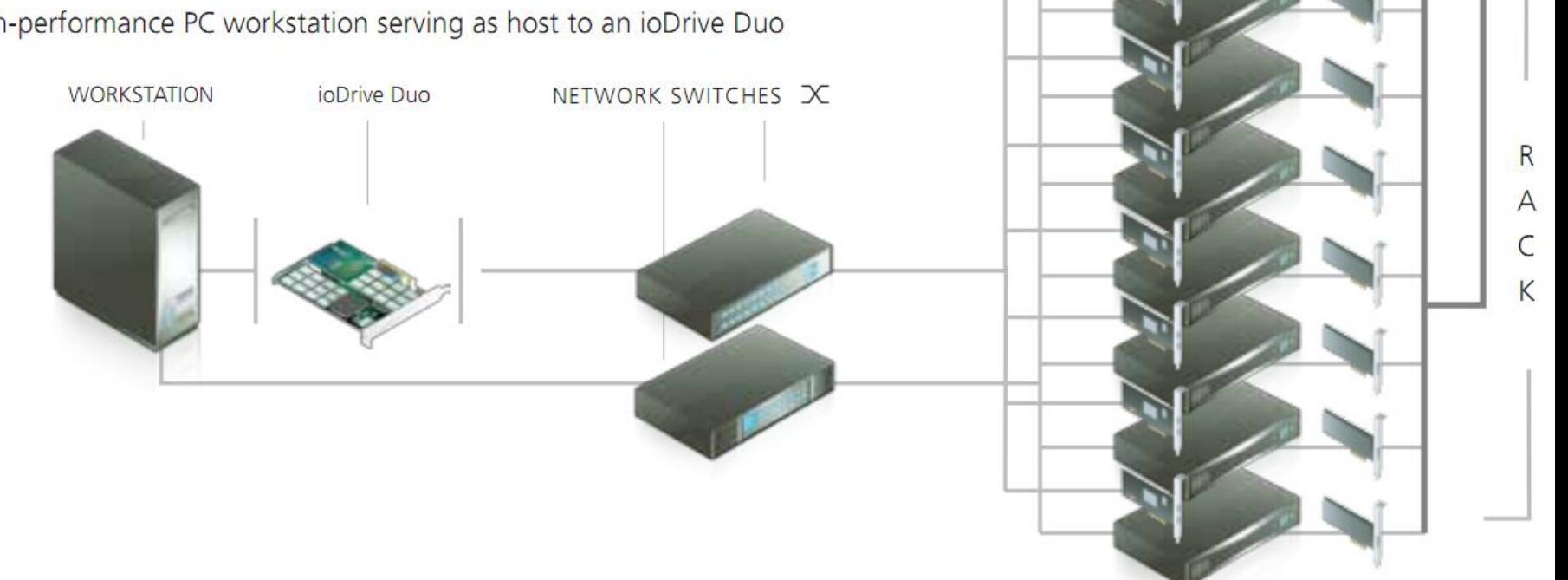